## ACH2024

Aula 13 Organização de arquivos, e acesso em memória secundária

Prof Helton Hideraldo Bíscaro

O que é um arquivo?

- O que é um arquivo?
	- Unidade lógica de informação produzida por processos
	- Pode ser visto como um espaço de endereçamento (em disco)

- O que é um arquivo?
	- Unidade lógica de informação produzida por processos
	- Pode ser visto como um espaço de endereçamento (em disco)
- Quais os tipos de arquivos?

- O que é um arquivo?
	- Unidade lógica de informação produzida por processos
	- Pode ser visto como um espaço de endereçamento (em disco)
- Quais os tipos de arquivos?
	- $-$  Texto (.txt, .doc, ...)
	- Imagem (.tiff, .jpeg, .gif,…)
	- Planilha (.xls, .csv, .txt)

 Quais são algumas características desejáveis de arquivos (em geral)?

- Quais são algumas características desejáveis de arquivos (em geral)? Algumas das principais:
	- Persistência: conteúdo precisa ser mantido mesmo quando o computador é desligado, isto é, preciso ser armazenado em um dispositivo de memória não volátil (memória secundária), normalmente o disco
	- Concorrência: múltiplos processos devem poder acessar o mesmo arquivo simultaneamente
	- Capacidade de armazenamento: quero armazenar uma grande quantidade de informação, maior do que a capacidade da memória principal (às vezes até mesmo para um ÚNICO arquivo!)

- Quais são algumas características desejáveis de arquivos (em geral)? Algumas das principais:
	- Persistência: conteúdo precisa ser mantido mesmo quando o computador é desligado, isto é, preciso ser armazenado em um dispositivo de memória não volátil (memória secundária), normalmente o disco
	- Concorrência: múltiplos processos devem poder acessar o mesmo arquivo simultaneamente
	- Capacidade de armazenamento: quero armazenar uma grande quantidade de informação, maior do que a capacidade da memória principal (às vezes até mesmo para um ÚNICO arquivo!)
		- Quais tipos de arquivos costumam ser grandes assim?

- Quais são algumas características desejáveis de arquivos (em geral)? Algumas das principais:
	- Persistência: conteúdo precisa ser mantido mesmo quando o computador é desligado, isto é, preciso ser armazenado em um dispositivo de memória não volátil (memória secundária), normalmente o disco
	- Concorrência: múltiplos processos devem poder acessar o mesmo arquivo simultaneamente
	- Capacidade de armazenamento: quero armazenar uma grande quantidade de informação, maior do que a capacidade da memória principal (às vezes até mesmo para um ÚNICO arquivo!)
		- Quais tipos de arquivos costumam ser grandes assim? Arquivos de DADOS, como planilhas (conjunto de registros – linhas, cada registro com seus campos).

- Nas próximas aulas veremos como esses arquivos (conjunto de registros) são organizados no disco, pensando na viabilização de:
	- Leitura sequencial e aleatória
	- Alteração de registros
	- Inserção de registros
	- Exclusão de registros

Tudo isso lembrando que o arquivo tem que passar pela memória principal (ou seja, sua organização em disco tem que ser compatível com a estrutura da memória principal).

 Ligação direta com as disciplinas de Sistemas Operacionais e Banco de Dados

## Estrutura interna de arquivos de dados

- Muitos arquivos de dados são uma lista de dados, cada um podendo conter vários campos
	- Ex: linhas de uma tabela, seja de uma planilha, de um .csv, de uma tabela de banco de dados, ...
	- Cada dado normalmente tem uma chave, pela qual é possível realizar operações de busca e ordenação
- Chamaremos cada dado (contendo a chave e demais campos) de **registro**
- Como separar os campos? Como separar os registros?

## Métodos para organização em campos

- Comprimento fixo
- Indicador de comprimento
- Delimitadores
- Uso de *tags* (etiquetas)

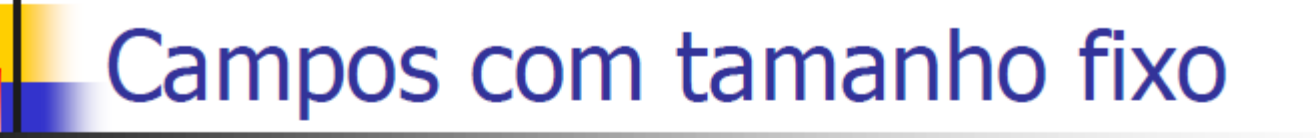

- Cada campo ocupa no arquivo um tamanho fixo, pré-determinado
- O fato do tamanho ser conhecido garante que é possível recuperar cada campo
	- $\blacksquare$  Como?

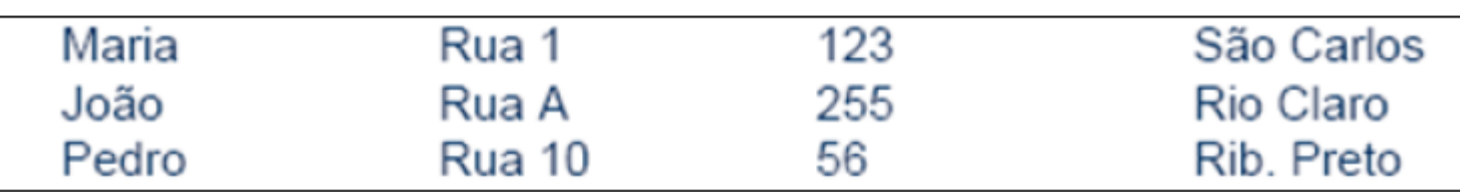

# Campos com tamanho fixo

struct { char last[10]; char first[10]; char city[15]; char state[2]; char zip[9]; } set\_of\_fields;

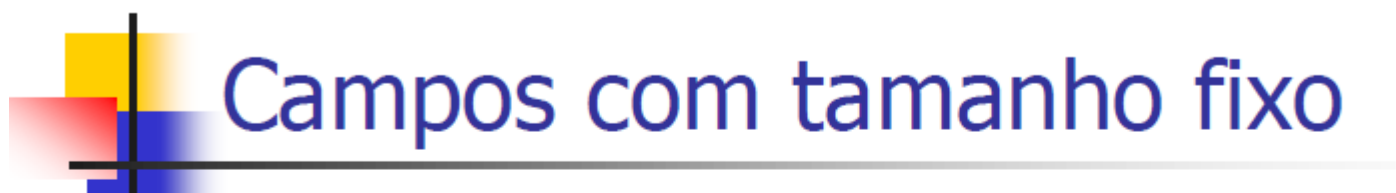

### Quais as desvantagens desta abordagem?

## Campos com tamanho fixo

- O espaço alocado (e não usado) aumenta m. desnecessariamente o tamanho do arquivo (desperdício)
	- Solução inapropriada quando se tem uma grande quantidade de dados com tamanho variável
	- Razoável apenas se o comprimento dos campos é realmente fixo ou apresenta pouca variação

## Campos com indicador de comprimento

- O tamanho de cada campo é armazenado imediatamente antes do dado
	- Se o tamanho do campo é inferior a 256 bytes, o espaço necessário para armazenar a informação de comprimento é um único byte
- Desvantagens desta abordagem?

05Maria05Rua 10312310São Carlos 04João05Rua A0325509Rio Claro 05Pedro06Rua 10025610Rib. Preto

## Campos com indicador de comprimento

- O tamanho de cada campo é armazenado imediatamente antes do dado
	- Se o tamanho do campo é inferior a 256 bytes, o espaço necessário para armazenar a informação de comprimento é um único byte
- Desvantagens desta abordagem?

05Maria05Rua 10312310São Carlos 04João05Rua A0325509Rio Claro 05Pedro06Rua 10025610Rib. Preto

Gasto de espaço para cada campo (vale a pena ou não dependendo da variabilidade do tamanho dos campos

Complica o cálculo da posição de um dado campo

## Campos separados por delimitadores

- Caractere(s) especial(ais) (que não fazem parte do dado) são escolhido(s) para ser(em) inserido(s) ao final de cada campo
	- Ex.: para o campo *nome* pode-se utilizar /, tab, #, etc...
	- Espaços em branco não servem na maioria dos casos

Maria Rua 1|123|São Carlos João Rua A 255 Rio Claro Pedro|Rua 10|56|Rib. Preto|

### Uso de uma tag do tipo "keyword=value"

- Vantagem: o campo fornece informação semântica sobre si próprio
	- Fica mais fácil identificar o conteúdo do arquivo
- Desvantagem: as *keywords* podem ocupar uma porção significativa do arquivo

Nome=MarialEndereco=Rua 1|Número=123|Cidade=São Carlos| Nome=João|Endereço=Rua A|Número=255|Cidade=Rio Claro| Nome=Pedro|Endereço=Rua 10|Número=56|Cidade=Rib. Preto|

# Métodos para organização em registros  $\blacksquare$  Tamanho fixo

- Número fixo de campos
- Indicador de tamanho
- Uso de índice
- Utilizar delimitadores

## Registros de tamanho fixo

Analogamente ao conceito de campos de tamanho fixo × assume que todos os registros têm o mesmo tamanho, com campos de tamanho fixo ou não

Um dos métodos mais comuns de organização de arquivos

|       | Registro de tamanho fixo e campos de tamanho fixo:     |              |            |
|-------|--------------------------------------------------------|--------------|------------|
| Maria | Rua 1                                                  | 123          | São Carlos |
| João  | Rua A                                                  | 255          | Rio Claro  |
| Pedro | Rua 10                                                 | 56           | Rib. Preto |
|       | Registro de tamanho fixo e campos de tamanho variável: |              |            |
|       | Maria Rua 1 123 São Carlos ←                           | Espaço vazio |            |
|       | João Rua A 255 Rio Claro +                             | Espaço vazio |            |
|       | Pedro Rua 10 56 Rib. Preto  +                          | Espaço vazio |            |

### Registros com número fixo de campos

- Ao invés de especificar que cada registro contém um tamanho fixo, podemos especificar um número fixo de campos
	- O tamanho do registro é variável
	- Neste caso, os campos seriam separados por delimitadores

Registro com número fixo de campos:

```
Maria Rua 1|123|São Carlos João Rua A|255|Rio Claro Pedro Rua
10|56|Rib. Preto|
```
## Indicador de tamanho para registros

- O indicador que precede o registro fornece o seu tamanho total
	- Os campos são separados internamente por delimitadores
	- Boa solução para registros de tamanho variável

Registro iniciados por indicador de tamanho:

27 M10<sub>56</sub> Rib. Preto

# Utilizar um índice

- Um índice externo poderia indicar o deslocamento de cada registro relativo ao início do arquivo
	- Pode ser utilizado também para calcular o tamanho dos registros
	- Os campos seriam separados por delimitadores

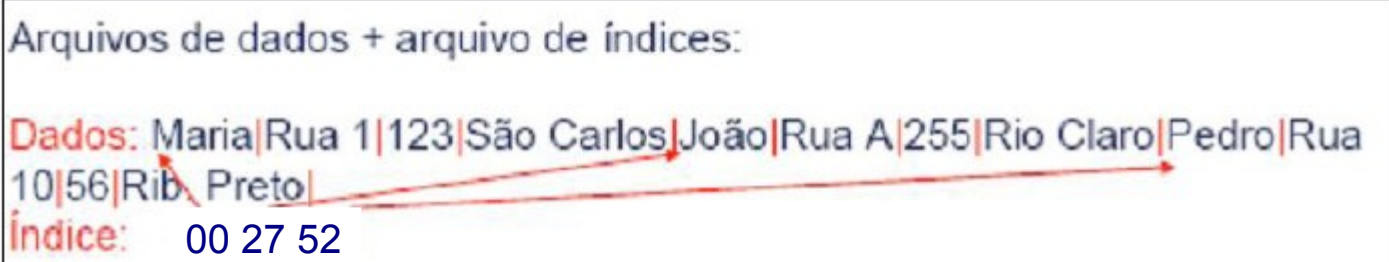

## Utilizar delimitadores

- Separar os registros com delimitadores análogos aos de fim de campo
	- O delimitador de campos é mantido, sendo que o método combina os dois delimitadores
	- Note que delimitar fim de campo é diferente de delimitar fim de registro

Registro delimitado por marcador (#):

Maria Rua 1 123 São Carlos #João Rua A 255 Rio Claro #Pedro Rua 10 56 Rib. Pretol

# Cabeçalho de arquivos

- Cabeçalho do arquivo (descritor) pode conter informações como:
	- Descrição dos formatos dos campos de um registro
	- Códigos de tipos de registros para registros de tamanho variável
	- Data de criação e atualização

Permite definição de padrões (ex: pdf, tiff, jpg) e facilita conversão entre padrões

## Armazenamento não volátil de arquivos

- Quando estamos falando em arquivo, normalmente estamos falando em armazenamento em memória SECUNDÁRIA
- Memória secundária:
	- HD
	- Disquetes
	- CD-ROM
	- DVD
	- Pen-drives
	- Chips de memória
	- Fita magnética
	- $\bullet$  ...

## Memória primária x secundária

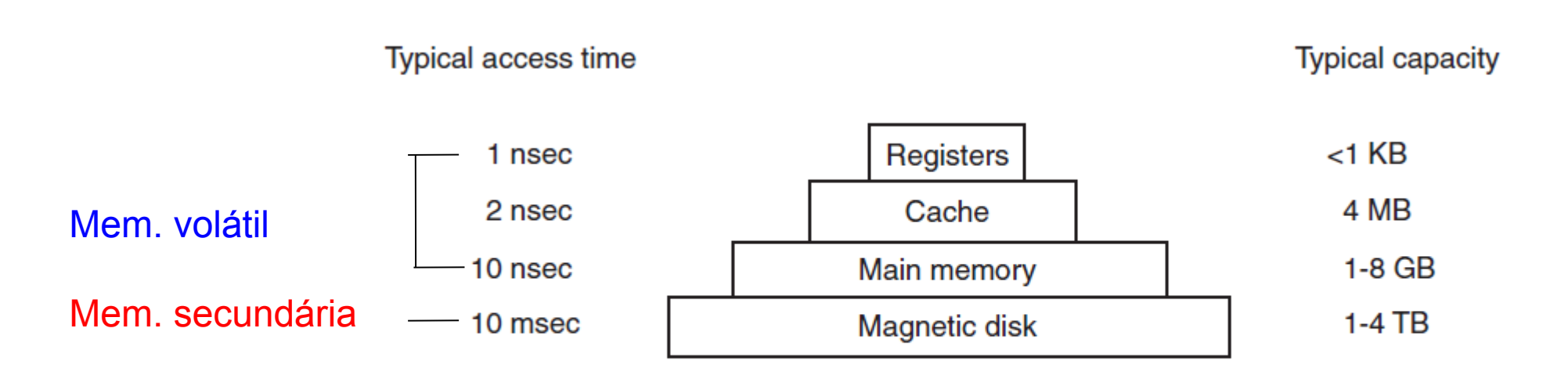

Figure 1-9. A typical memory hierarchy. The numbers are very rough approximations.

(TANEMBAUM & BOS, 2015)

- Capacidade de Armazenamento
	- $\blacksquare$  HD muito alta, a um custo relativamente baixo
	- $\blacksquare$  RAM limitada pelo custo e espaço
- Tipo de Armazenamento
	- HD não volátil
	- $RAM vol$ átil

- Capacidade de Armazenamento
	- $\blacksquare$  HD muito alta, a um custo relativamente baixo
	- $\blacksquare$  RAM limitada pelo custo e espaço
- Tipo de Armazenamento
	- HD não volátil
	- $RAM vol$ átil

**ENTÃO POR QUE USAR MEMÓRIA PRIMÁRIA???** 

- Tempo de acesso
	- **HD:**  $\sim$  microsegundos  $\mu$ s (10<sup>-6</sup>)
	- **RAM:**  $\sim$  nanosegundos  $\eta$ s (10<sup>-9</sup>)
	- $\blacksquare$  HDs são centenas e até milhares de vezes mais lentos que memória RAM

- Tempo de acesso
	- **HD:**  $\sim$  microsegundos  $\mu$ s (10<sup>-6</sup>)
	- **RAM:**  $\sim$  nanosegundos  $\eta$ s (10<sup>-9</sup>)
	- $\blacksquare$  HDs são centenas e até milhares de vezes mais lentos que memória RAM

**POR QUE ESSA DIFERENÇA?** 

VAMOS ENTENDER COMO SE DÁ A I FITURA DE UM DADO NO HD... 33

## HD – Hard Disk (em contraposição às demais mídias da época)

## HD – Hard Disk (em contraposição às demais mídias da época)

• No início, mais em sistemas corporativos

- 1.70m de altura e de comprimento, quase 1 tonelada
- Chamado "unidade de disco"

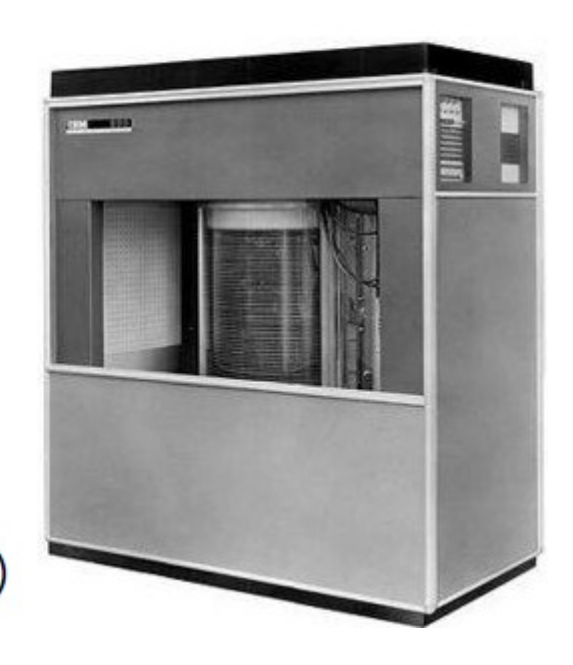

IBM 350 (1956)

# **HDs**

- $H<sub>D</sub>$ 
	- · Em 1973, IBM lançou o que é considerado o pai dos HDs modernos
		- **Winchester**

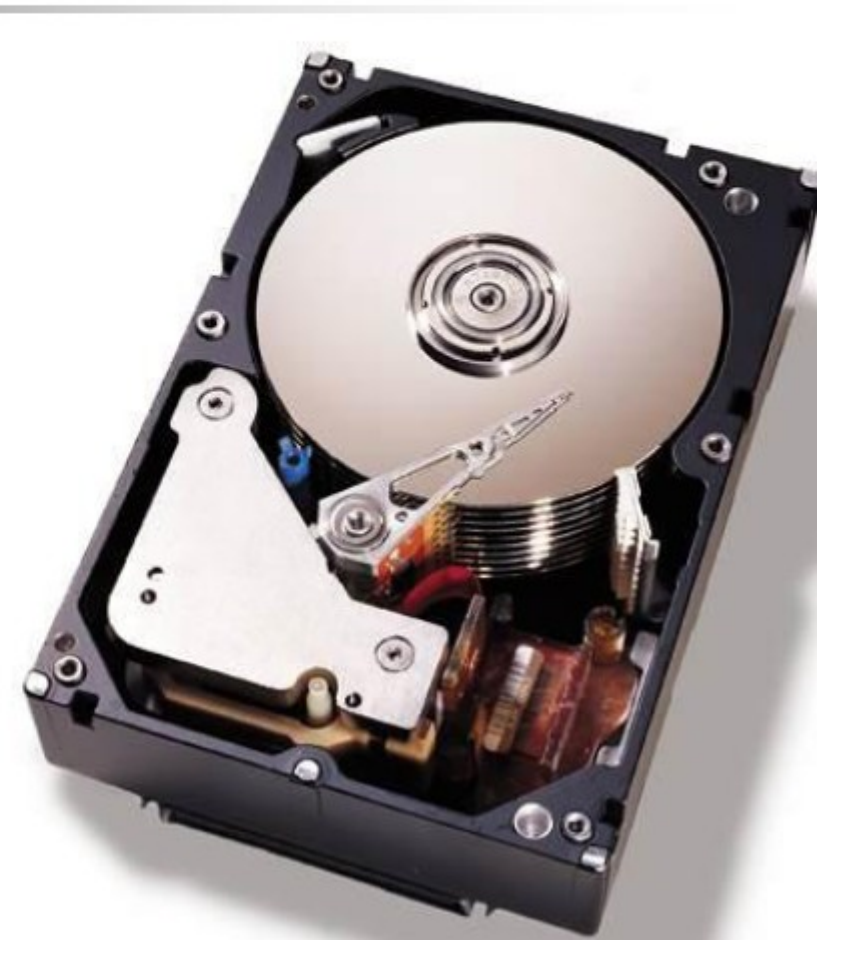

## Estrutura de um HD

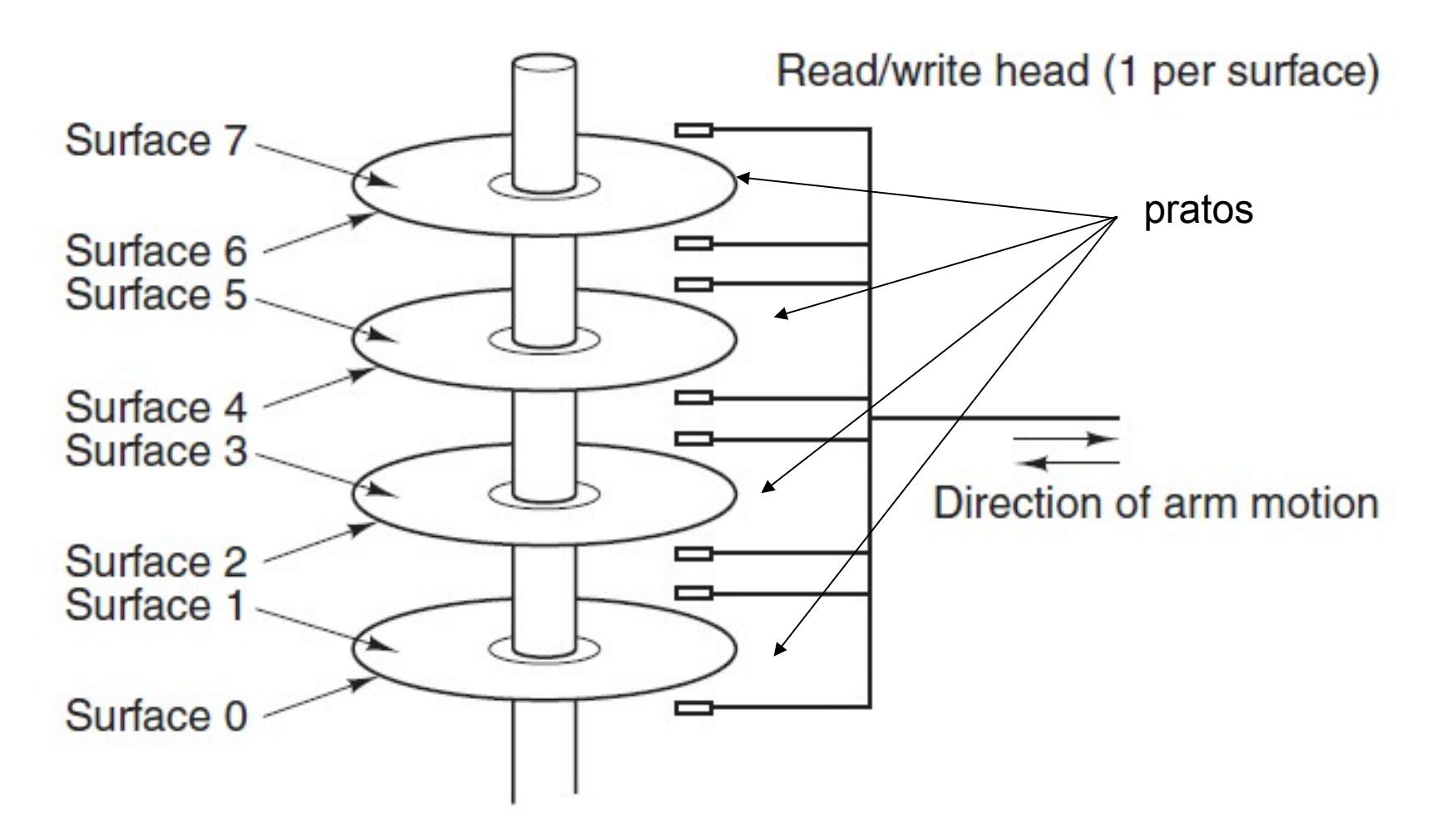

Figure 1-10. Structure of a disk drive.

(TANEMBAUM & BOS, 2015)

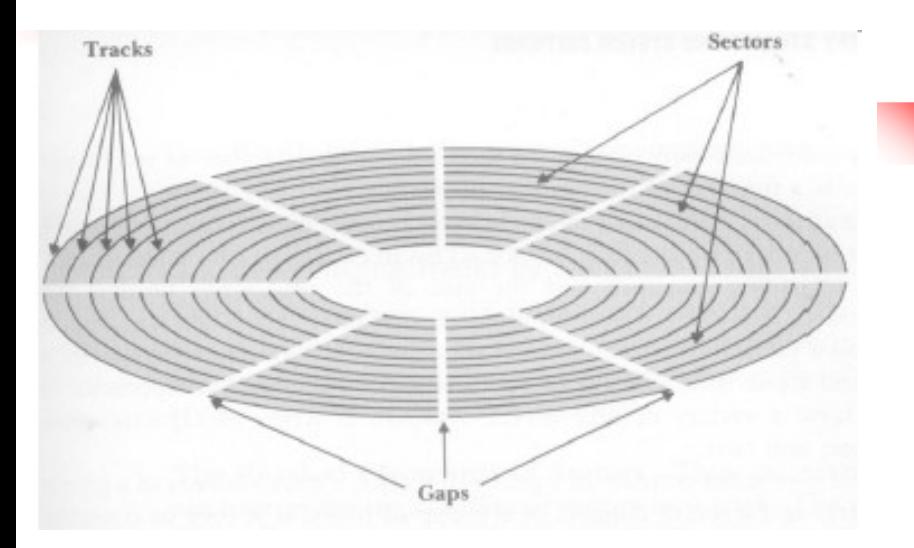

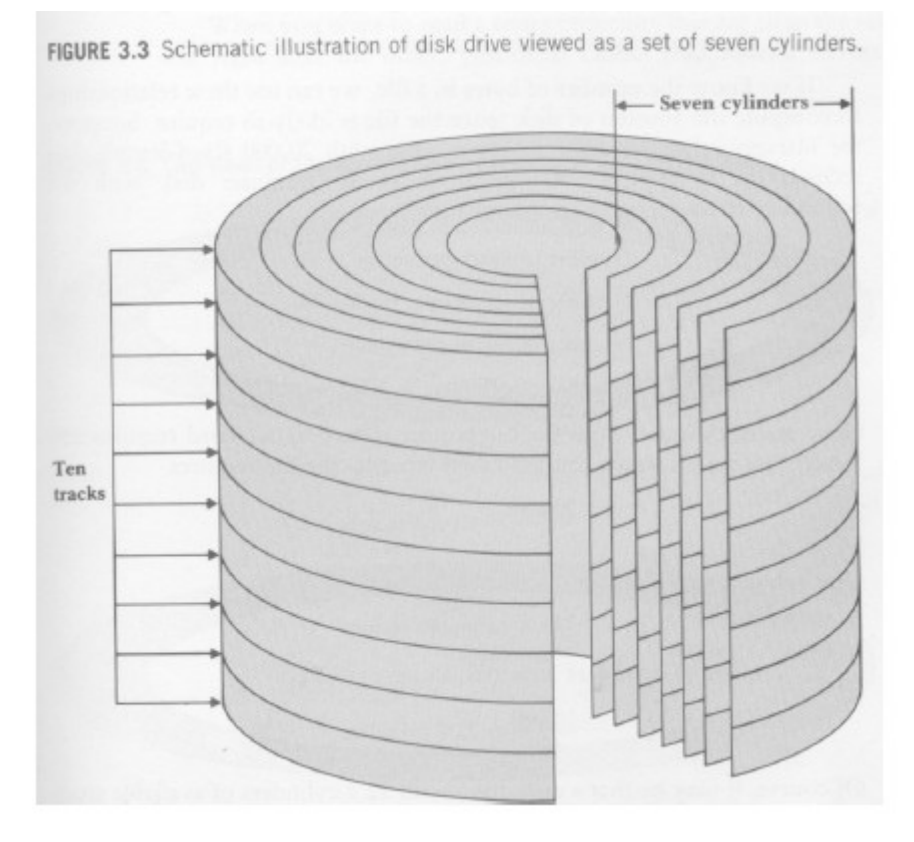

### Organização da informação no disco

- Disco: conjunto de 'pratos' empilhados
	- Dados são gravados nas superfícies desses pratos
- Superfícies: são organizadas em trilhas
- Trilhas: são organizadas em setores
- Cilindro: conjunto de trilhas na mesma posição

Um setor é a menor porção endereçável do disco

A divisão de uma trilha em setores é definida pelo disco, e não pode ser mudada.

O você acha que o computador deve fazer para ler algum dado do HD?

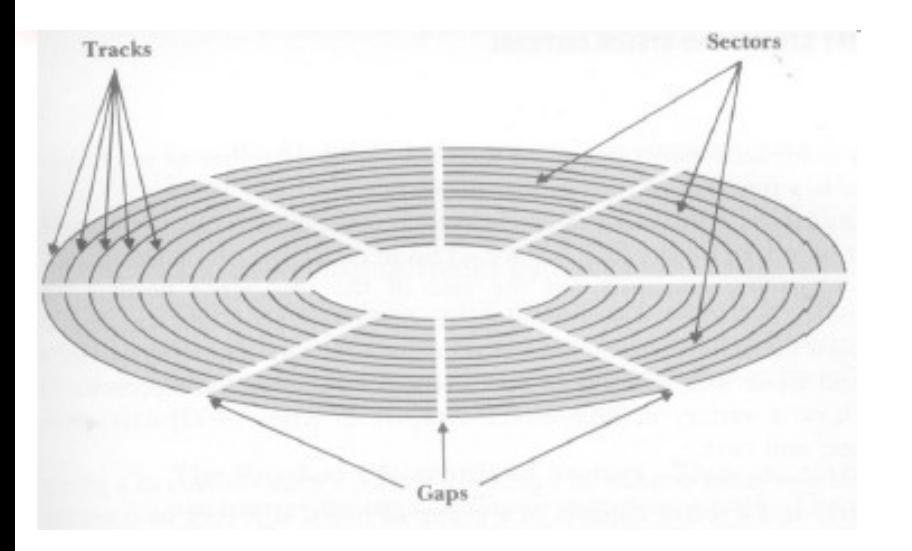

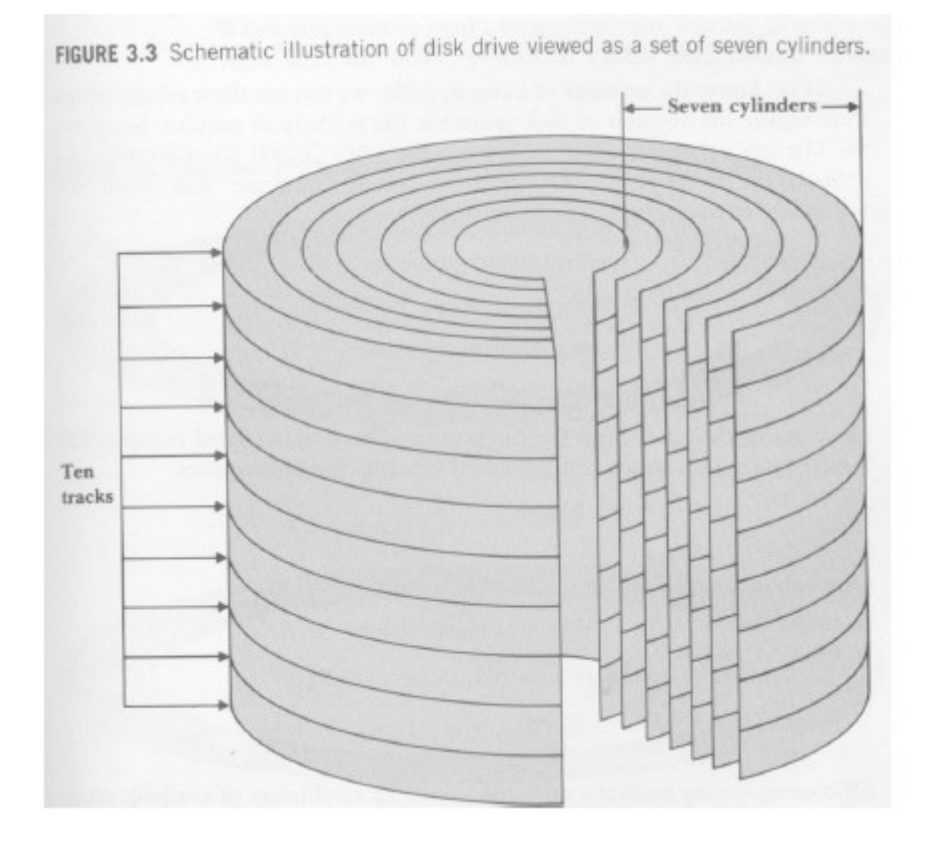

#### **O você acha que o computador deve fazer para ler algum dado do HD?**

1) Identifica em que setor/trilha/superfície está a informação

2) Movimenta o braço de leitura para o cilindro correto (para poder acessa a trilha correta)

3) Rotaciona o prato para posicionar a cabeça de leitura sobre o setor correto

4) Faz a leitura de um certo nr de bytes

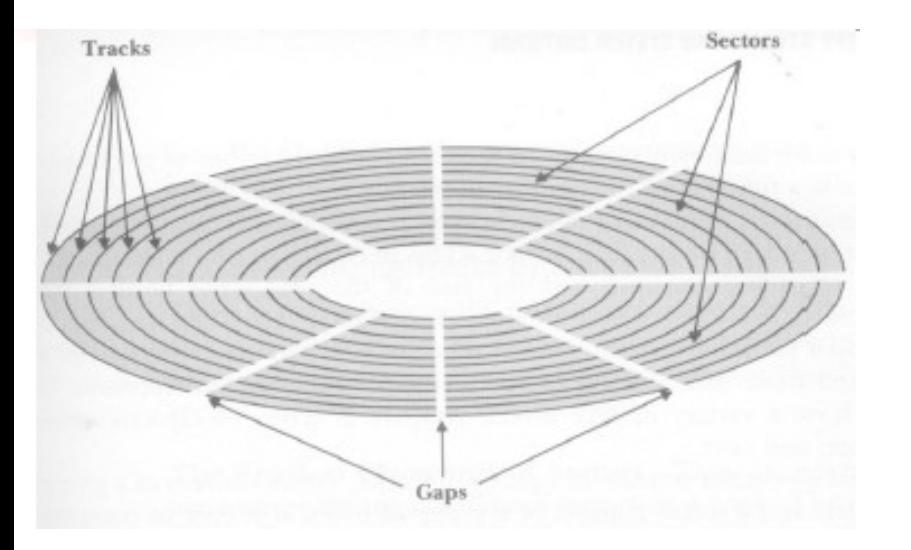

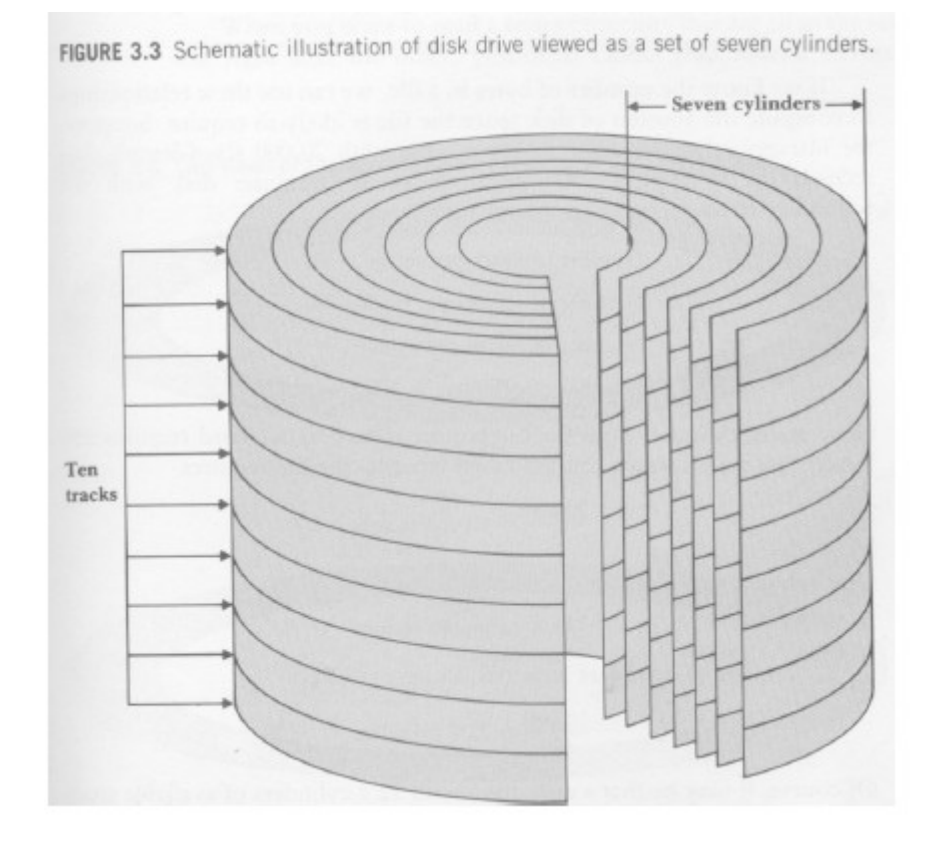

#### **O você acha que o computador deve fazer para ler algum dado do HD?**

1) Identifica em que setor/trilha/superfície está a informação

2) Movimenta o braço de leitura para o cilindro correto (para poder acessa a trilha correta)

3) Rotaciona o prato para posicionar a cabeça de leitura sobre o setor correto

4) Faz a leitura de um certo nr de bytes

Passos 2 e 3 (chamados SEEK) são mecânicos! Por isso demora tanto!

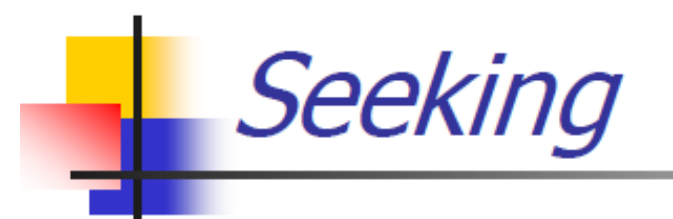

- $\blacksquare$  Movimento de posicionar a cabeça de L/E sobre a trilha/setor desejado
- O conteúdo de todo um cilindro pode ser lido com 1 único seeking
- É o movimento mais lento da operação leitura/escrita
- Deve ser reduzido ao mínimo

Observação: Acesso sequencial x acesso aleatório (ou randômico ou direto) – com relação ao DISPOSITIVO

- Apesar do custo de um seek, o acesso é direto, pois não é necessário ler dados anteriores
	- Também chamado de acesso aleatório ou randômico
- Em contraposição, fitas demandam acesso sequencial, ou seja, é preciso passar por todo o trecho de fita anterior ao que contém o dado desejado

## Quanto mais seeks, mais cara a leitura

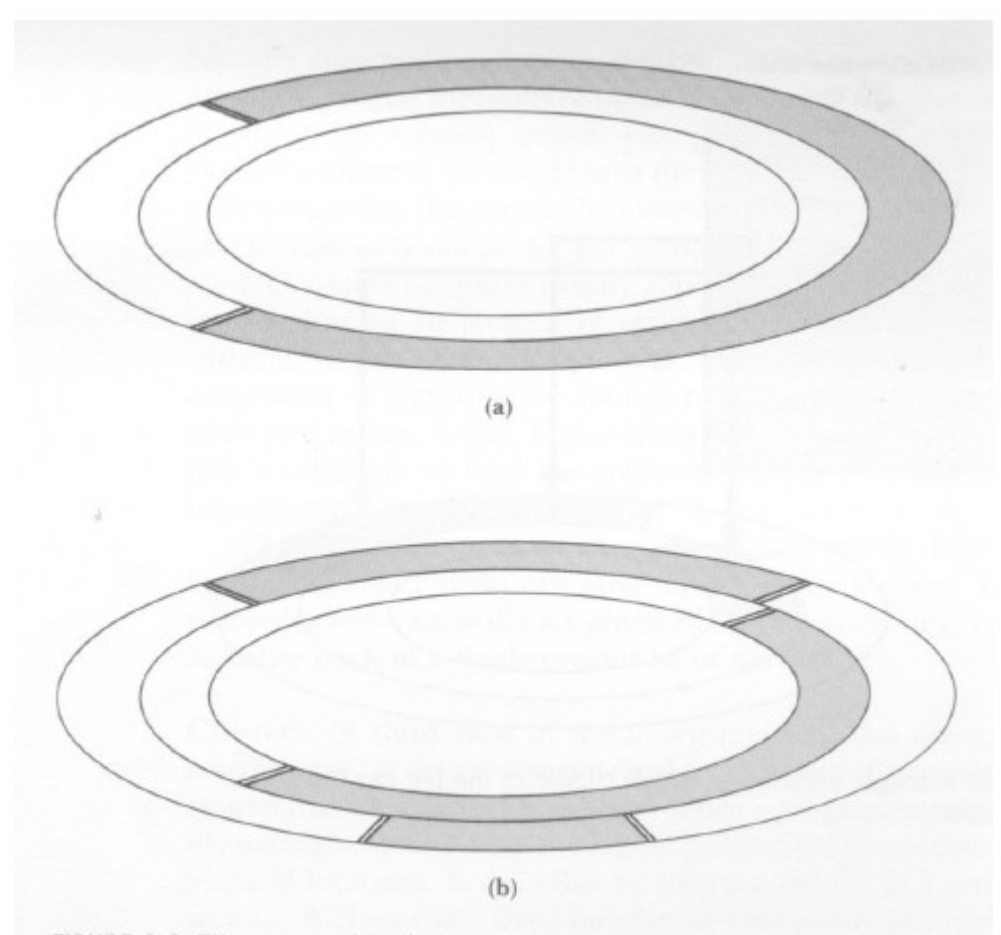

FIGURE 3.6 File extents (shaded area represents space on disk used by a single file).

Os arquivos não são estáticos, por isso podem não estar armazenados de forma contígua pelo disco

 $\rightarrow$  tem que armazenar pedaços dos arquivos nos setores (mais ou menos como se fosse uma lista ligada)

O tempo de acesso a uma informação, na prática, depende:

- da distribuição dos dados de um arquivo pelo disco
- da tecnologia

## Como calcular tempo de acesso

- Se acesso a disco é caro e queremos escolher estruturas de dados que diminuam o tempo de acesso, precisamos poder calcular (ou estimar) o tempo de acesso de uma forma não muito complicada, pelo menos:
	- independente da distribuição e localização do arquivo em disco
	- independente da tecnologia
- Para simplificar os cálculos, podemos fazer a seguinte aproximação (pior caso):
	- considera-se que é necessário um *seek* por "pedaço" de arquivo a ser lido:

 1) considerando que eu não preciso ler o arquivo inteiro em um dado instante, pois posso estar interessado em apenas um "pedaço"

 2) como há outros processos sendo executados, quando eu quiser ler outro "pedaço" do meu arquivo a cabeça de leitura do disco pode não estar no mesmo lugar onde parou a última leitura desse meu arquivo

- tempo de acesso total = nr de acessos (*seeks*) \* tempo de um acesso

## Como calcular tempo de acesso

- Se acesso a disco é caro e queremos escolher estruturas de dados que diminuam o tempo de acesso, precisamos poder calcular (ou estimar) o tempo de acesso de uma forma não muito complicada, pelo menos:
	- independente da distribuição e localização do arquivo em disco
	- independente da tecnologia
- Para simplificar os cálculos, podemos fazer a seguinte aproximação (pior caso):
	- considera-se que é necessário um *seek* por "pedaço" de arquivo a ser lido:

 1) considerando que eu não preciso ler o arquivo inteiro em um dado instante, pois posso estar interessado em apenas um "pedaço"

 2) como há outros processos sendo executados, quando eu quiser ler outro "pedaço" do meu arquivo a cabeça de leitura do disco pode não estar no mesmo lugar onde parou a última leitura desse meu arquivo

45

- tempo de acesso total = nr de acessos (*seeks*) \* tempo de um acesso

De que tamanho tem que ser esse pedaço? Pode ser um byte? E se meu programa quiser ler um byte de cada vez? E quando eu leio um "pedaço", armazeno onde essa informação?

# Paginação

- Disco é grande, mas o acesso é lento
- Fazer várias pequenas leituras no disco tornaria os programas inviáveis…
- Solução: ler um "pedaço" razoável do disco, trazer para a memória principal, processá-la lá conforme necessário, se for salvar reescrever o pedaço todo no disco novamente
- Ou seja, tenho um subconjunto do meu disco em memória principal
- O conteúdo desse "pedaço", contendo x setores (x um número inteiro), será virtualmente chamado de "página", e será armazenado fisicamente em um "pedaço" da memória chamado de "moldura de página"
- O tamanho de uma página (que é igual ao tamanho de uma moldura de página) é definida pelo Sistema Operacional (SO) durante a formatação do disco, e não pode ser alterada dinamicamente.

# Memória virtual

- O Sistema Operacional (SO) gerencia se a informação (ou seja, a página que contém informação) já está em memória
	- Se não estiver, precisa carregá-la (em uma moldura de página, ie, trecho que memória principal destinado a armazenar uma "página" - ou bloco - do disco)
	- Se não tiver moldura disponível, precisa descarregar alguma no disco antes
- Com isso os programas podem endereçar todo o disco como se ele estivesse em memória principal (memória virtual)

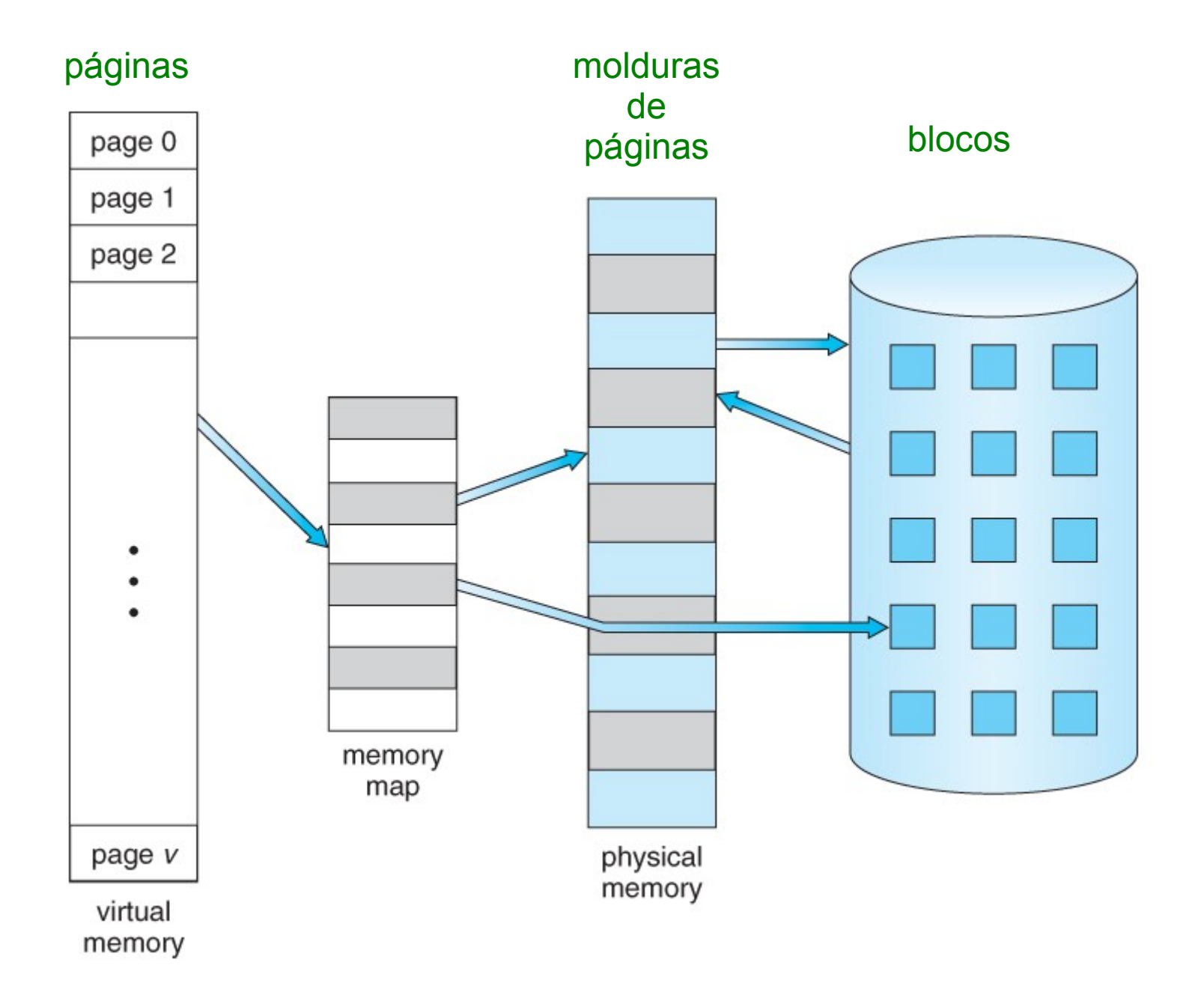

https://www.cs.uic.edu/~jbell/CourseNotes/OperatingSystems/9\_VirtualMemory.html

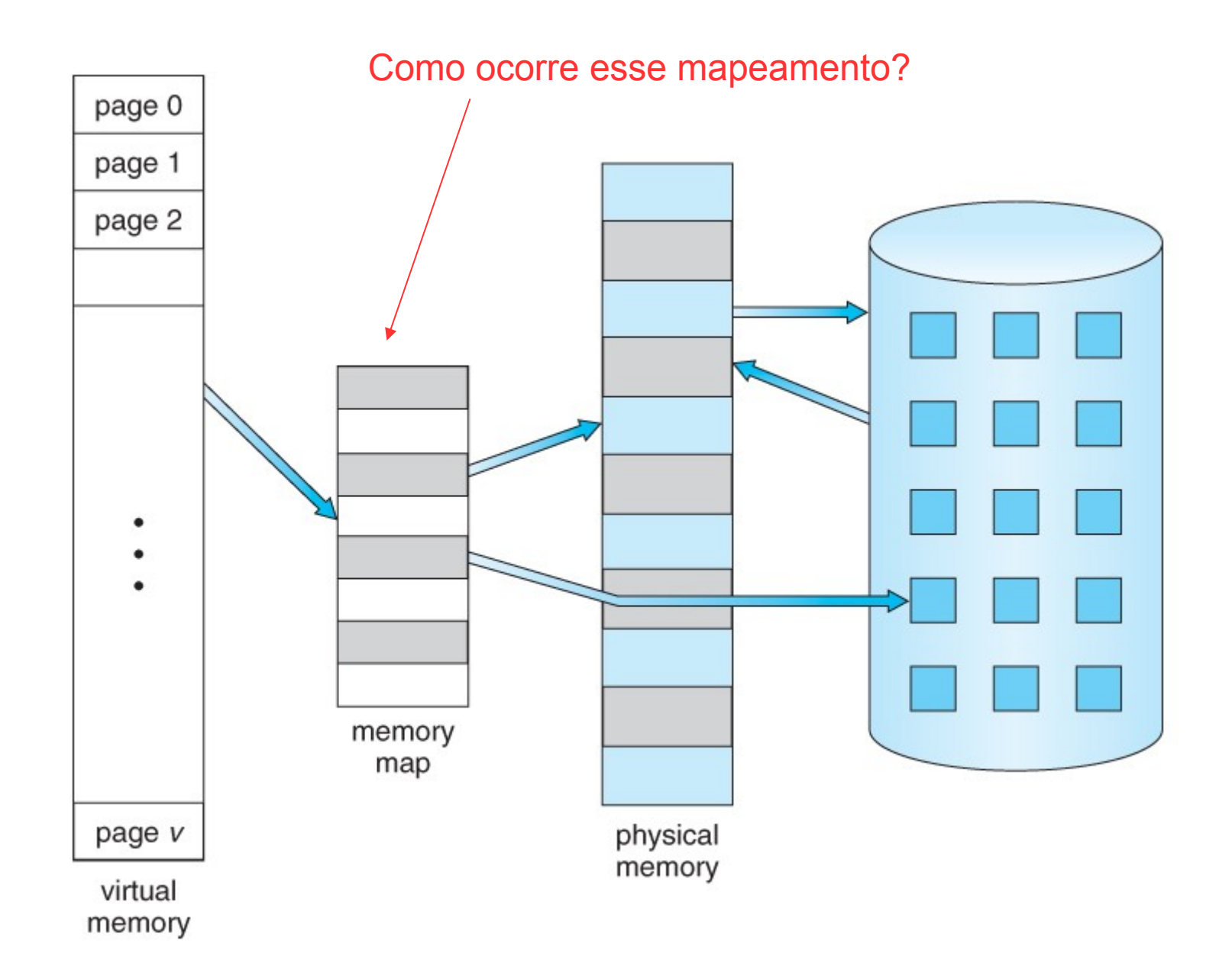

https://www.cs.uic.edu/~jbell/CourseNotes/OperatingSystems/9\_VirtualMemory.html

## Memória virtual – mapeamento de endereços

- Seja N o espaço de endereçamento (lógico tudo o que eu quero endereçar) e M o espaço de memória principal (física)
	- f :  $N \rightarrow M$  é um mapeamento podendo  $N >> M$

Como fazer esse mapeamento de endereço lógico (do programa) a um endereço físico da memória principal?

## Memória virtual – mapeamento de endereços

Lembrando que pode |N| >> |M|

- Um endereço de N (lógico, virtual): parte dos bits é o **número** da página (p) e a outra parte é a posição (*offset*) dentro da página (b)
	- Lembrando que pode haver tantas páginas quanto forem necessárias para cobrir N
- Tabela de Páginas: se a página de **número** p estiver na memória principal, a p-ésima entrada da Tabela de Páginas contém o **endereço da moldura** p' (na memória principal) que contém a página p
- Isto é, um endereço n pertencente a N é pb (p concatenado com b) e o mapeamento f é:

 $f(n) = f(pb) = PageTable[p] + b = p' + b$ 

## Memória virtual – mapeamento de endereços

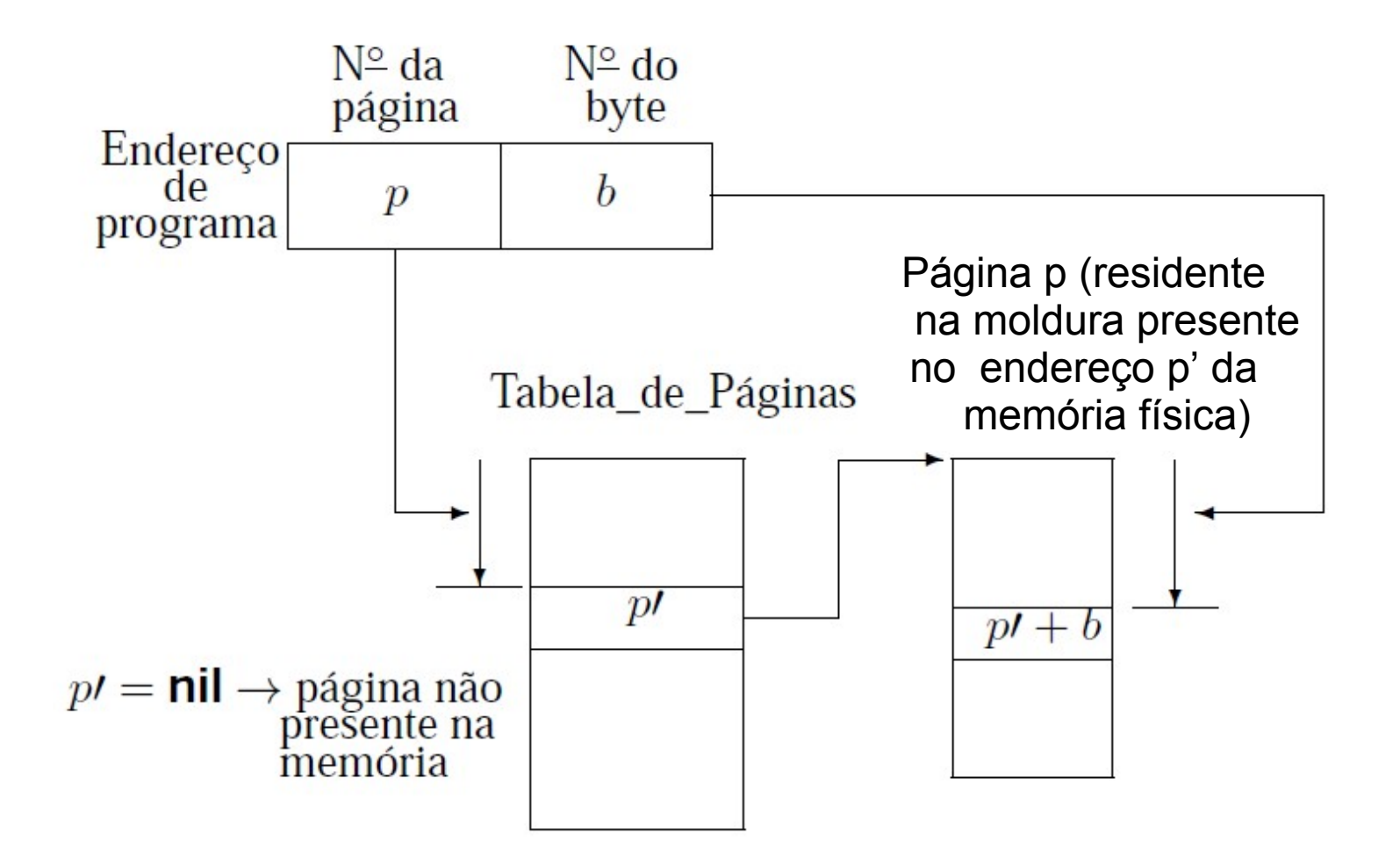

### Memória Virtual: Reposição de Páginas

- Se não houver uma moldura de página vazia  $\rightarrow$  uma página deverá ser removida da memória principal.
- $\bullet$  Ideal  $\rightarrow$  remover a página que não será referenciada pelo período de tempo mais longo no futuro.
	- tentamos inferir o futuro a partir do comportamento passado.

#### Memória Virtual: Políticas de Reposição de Páginas

#### • Menos Recentemente Utilizada (LRU):

- um dos algoritmos mais utilizados,
- remove a página menos recentemente utilizada,
- parte do princípio que o comportamento futuro deve seguir o passado recente.

#### • Menos Frequentemente Utilizada (LFU):

- remove a página menos feqüentemente utilizada,
- inconveniente: uma página recentemente trazida da memória secundária tem um baixo número de acessos e pode ser removida.

#### • Ordem de Chegada (FIFO):

- remove a página que está residente há mais tempo,
- algoritmo mais simples e barato de manter,
- desvantagem: ignora o fato de que a página mais antiga pode ser a mais referenciada.

## Referências

- Slides da Profa. Graça (ICMC) http://wiki.icmc.usp.br/index.php/SCC-203\_(gracan) (Arquivos 8, 9 e 12)
- Slides do cap 6 do Ziviani
- GOODRICH et al, **Data Structures and Algorithms in C++.** Ed. John Wiley & Sons, Inc. 2nd ed. 2011. Seção 14.2
- ELMARIS, R.; NAVATHE, S. B. **Fundamentals of Database Systems**. 4 ed. Ed. Pearson-Addison Wesley. Cap 13 (até a seção 13.7).
- TANEMBAUM, A. S. & BOS, H. **Modern Operating Systems**. Pearson, 4th ed. 2015